#### **МИНИСТЕРСТВО ОБРАЗОВАНИЯ САРАТОВСКОЙ ОБЛАСТИ ГОСУДАРСТВЕННОЕ БЮДЖЕТНОЕ ПРОФЕССИОНАЛЬНОЕ ОБРАЗОВАТЕЛЬНОЕ УЧРЕЖДЕНИЕ САРАТОВСКОЙ ОБЛАСТИ «ДЕРГАЧЕВСКИЙ АГРОПРОМЫШЛЕННЫЙ ЛИЦЕЙ»**

**ПРОГРАММА УЧЕБНОЙ ДИСЦИПЛИНЫ ОП.06 «Информационные технологии в профессиональной деятельности» по профессии среднего профессионального образования 35.01.23 «Хозяйка (ин) усадьбы» естественно-научного профиля на базе основного общего образования с получением среднего общего образования.**

Программа учебной дисциплины ОП.06 «Информационные технологии в профессиональной деятельности» разработана на основе Федерального государственного образовательного стандарта среднего профессиональной стандарта среднего профессионального образования на основе профессиональных<br>образовательных программ по профессионального образования на основе профессиональных отандарта среднего профессионального образования на основе профессиональных<br>образовательных программ по профессии 35.01.23 Хозяйка (ин) усадьбы, утвержденного приказом Министерства образования России от 02.08.2013 №717 «Об утвержденного федерального государственного сблагования России от 02.08.2013 №717 «Об утверждении федерального государственного образовательного стандарта среднего профессионального<br>образования» по профессии 25.01.22 Удари и против среднего профессионального телерального государственного образовательного стандарта среднего профессионального<br>образования» по профессии 35.01.23 Хозяйка (ин) усадьбы (Зарегистрировано в Минюсте России 20.08.2013 №29625)

Организация-разработчик: Государственное бюджетное профессиональное образовательное учреждение Саратовской области «Дергачевский агропромышленный лицей»

Разработчик: Сайфитдинова Эльвира Раисовна, преподаватель информатики ГБПОУ СО «Дергачевский агропромышленный лицей»

Рецензент: Беляев Илья Александрович, преподаватель информатики ГБПОУ СО «Дергачевский агропромышленный лицей»

#### ОДОБРЕНА

#### СОГЛАСОВАНО

Методической комиссией Протокол №1 от «27» августа 2020 Председатель МК. Какулин А.Н (подпись) (Ф.И.О.)

Заместите Лиректора по УПР / Е.В. Загородников/ (подпись)  $(\Phi$ <sub>M</sub>.O<sub>.</sub>)  $\mathbf{w}$ 20  $\Gamma$ .

#### ОДОБРЕНО

педагогическим Советом ГБПОУ СО «ДАЛ» к использованию в учебном процессе по профессии 35.01.23 «Хозяйка (ин) усадьбы». Протокол № 6 «31» августа 2020г.

# **СОДЕРЖАНИЕ**

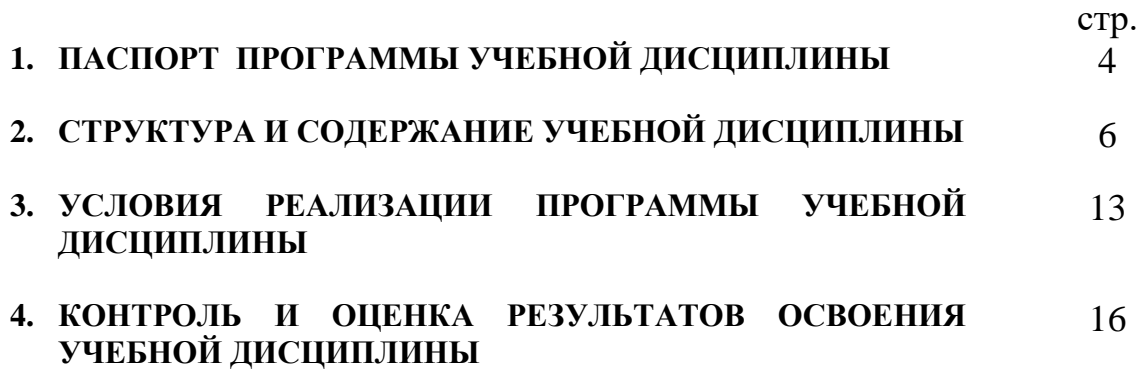

# **1. ПАСПОРТ ПРОГРАММЫ УЧЕБНОЙ ДИСЦИПЛИНЫ**

#### **1.1. Область применения программы.**

Программа учебной дисциплины является частью образовательной программы в соответствии с ФГОС СПО по профессии **35.01.23 Хозяйка (ин) усадьбы.**

**1.2. Место учебной дисциплины в структуре профессиональной образовательной программы:** дисциплина входит в общепрофессиональный цикл.

#### **1.3. Цели и задачи учебной дисциплины – требования к результатам освоения дисциплины:**

В результате освоения дисциплины обучающийся **должен уметь:**

- использовать информационные технологии в профессиональной деятельности;
- производить расчёт энергетической ценности пищевых рационов;
- рассчитывать количество сырья по нормативам и документально оформлять отпуск продуктов и сырья на приготовление блюд;
- формировать отчетные документы по выполненным внеаудиторным самостоятельным работам по дисциплине;
- использовать информационные технологии при выполнении задач в профессиональной деятельности.
- пользоваться автоматизированными системами делопроизводства;

В результате освоения дисциплины обучающийся **должен знать:**

- устройство персонального компьютера, его функции;
- возможности использования информационных технологий для организации учета и контроля работ в сельской усадьбе;
- прикладные программы для ведения учета;
- значение и место информационных технологий в своей будущей профессии;
- назначение, состав, основные характеристики организационной и компьютерной техники;
- основные компоненты компьютерных сетей, принципы пакетной передачи данных, организацию межсетевого взаимодействия;
- основные понятия автоматизированной обработки информации;
- направления автоматизации бухгалтерской деятельности;
- назначение, принципы организации и эксплуатации бухгалтерских информационных систем;

#### **1.4. Количество часов на освоение программы дисциплины:**

максимальной учебной нагрузки обучающегося 88 часов,

в том числе:

обязательной аудиторной учебной нагрузки обучающегося 60 часов; самостоятельной работы обучающегося 28 часов.

# **2. СТРУКТУРА И СОДЕРЖАНИЕ УЧЕБНОЙ ДИСЦИПЛИНЫ**

# **2.1. Объем учебной дисциплины и виды учебной работы**

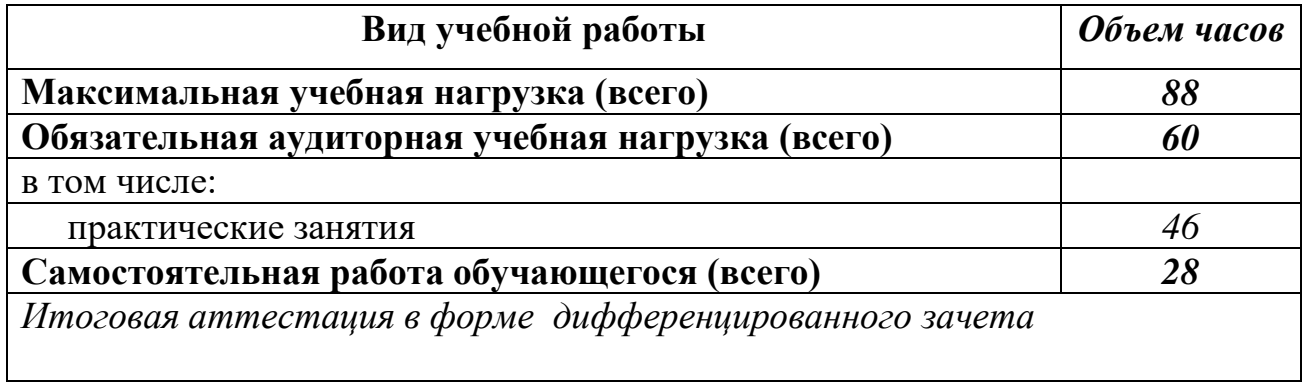

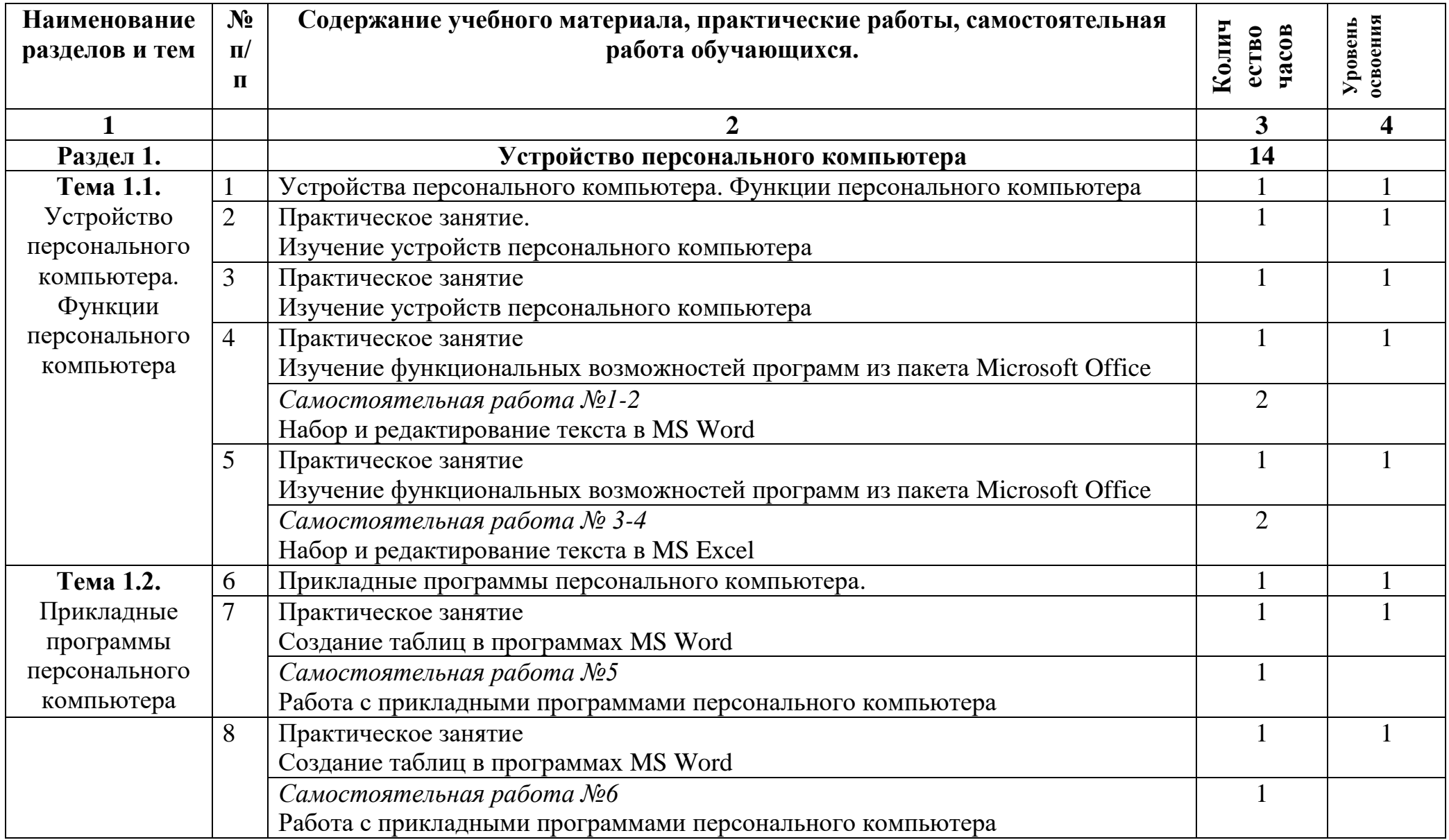

# **2.2. Тематический план и содержание учебной дисциплины**

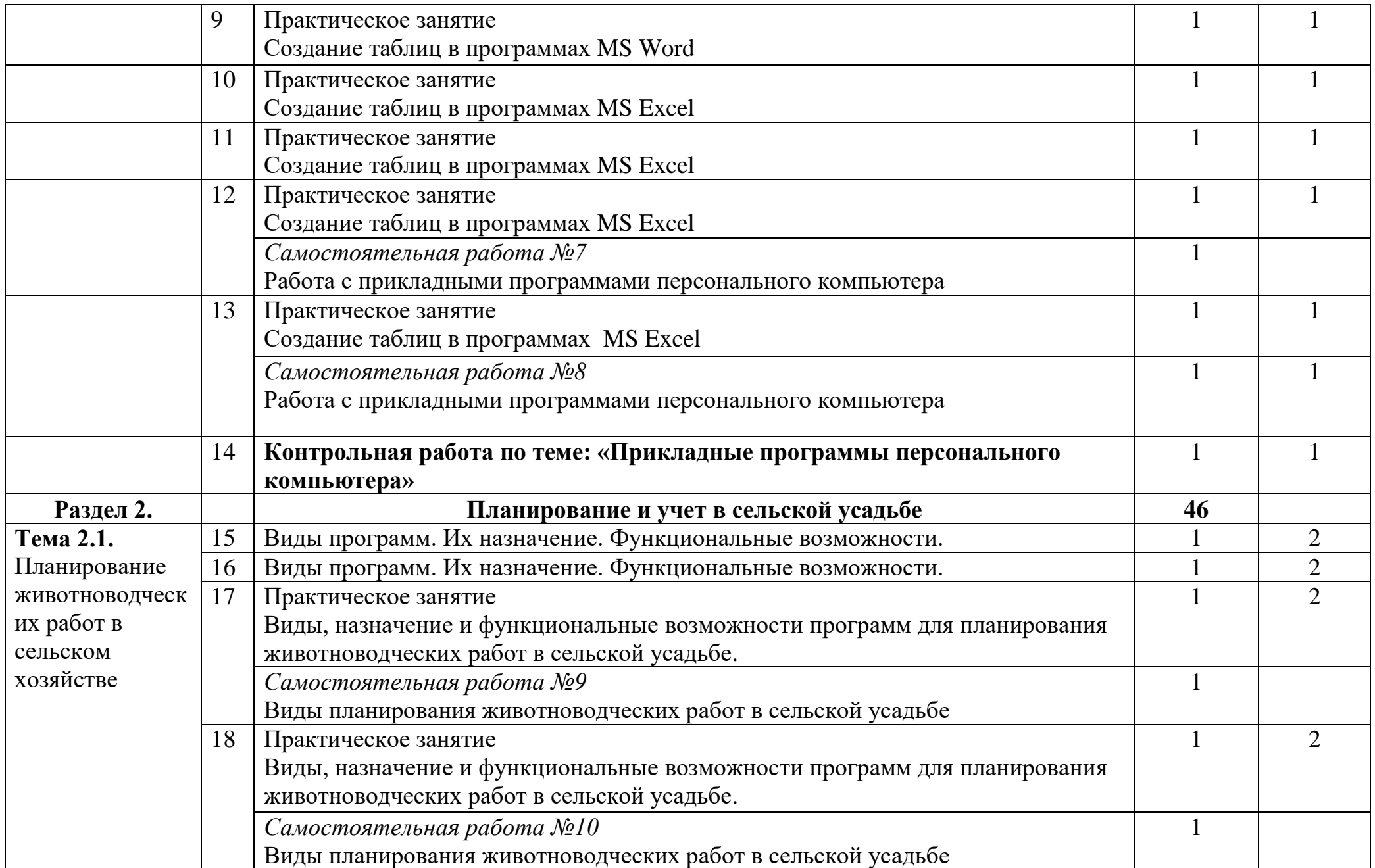

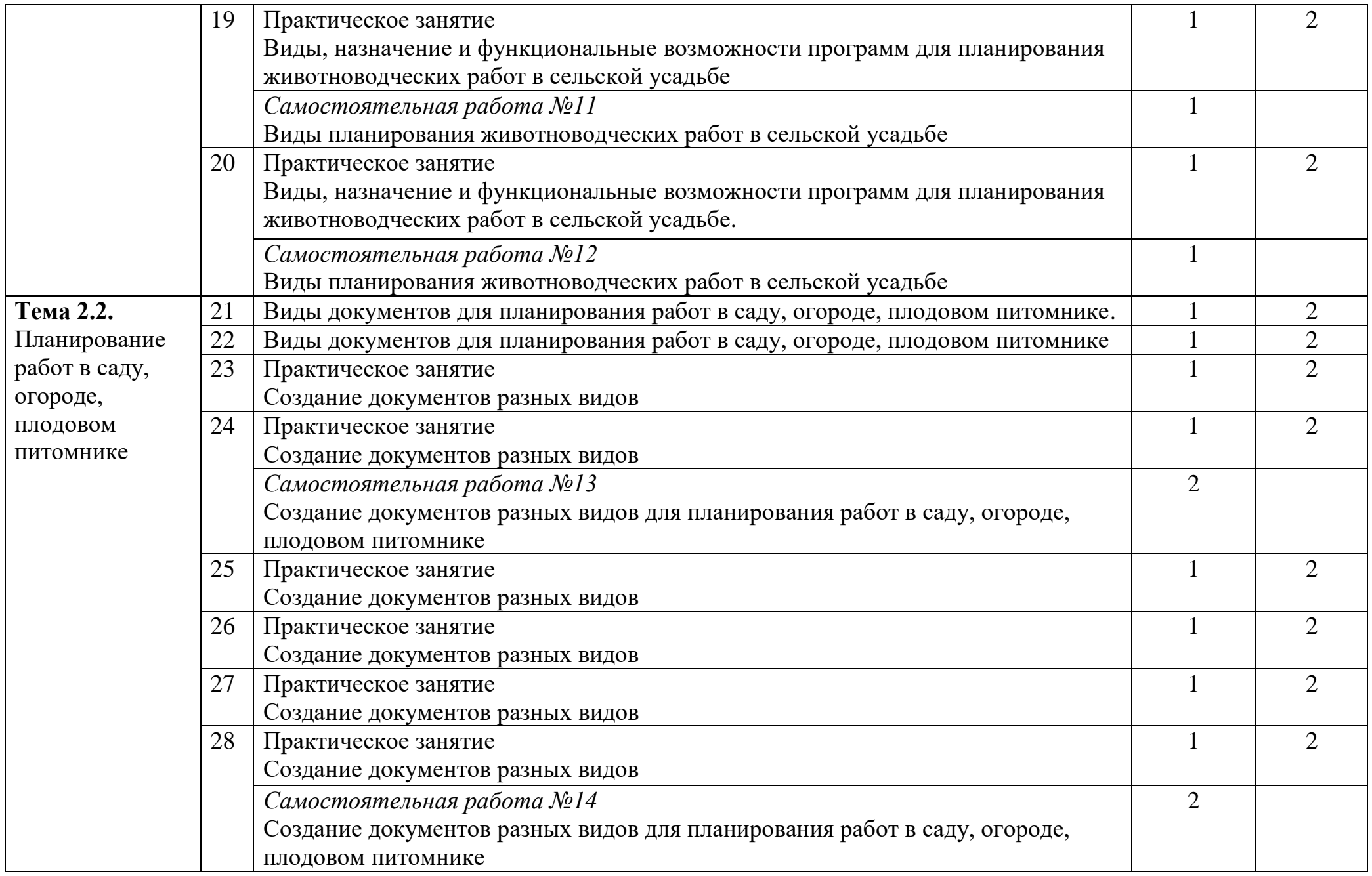

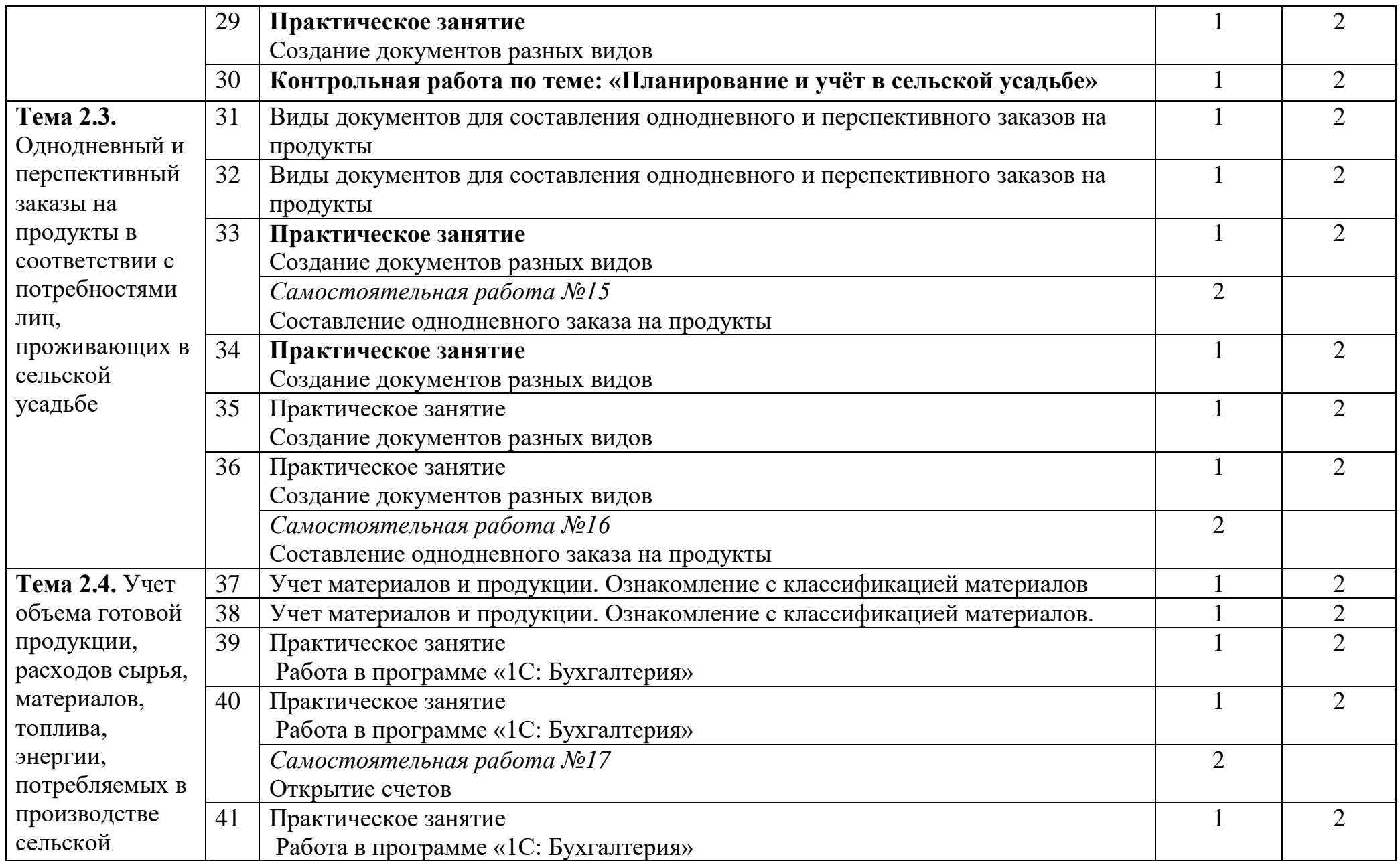

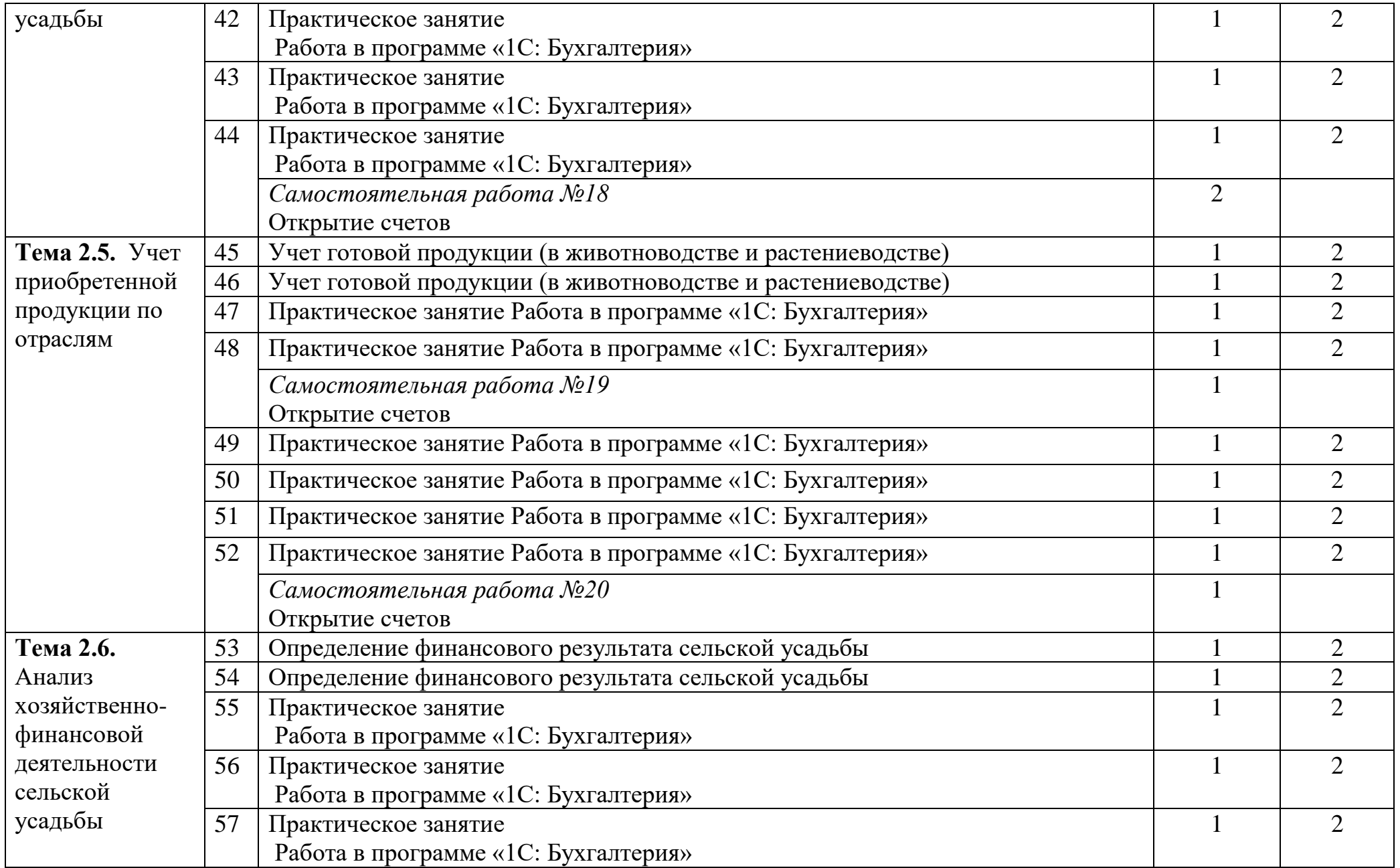

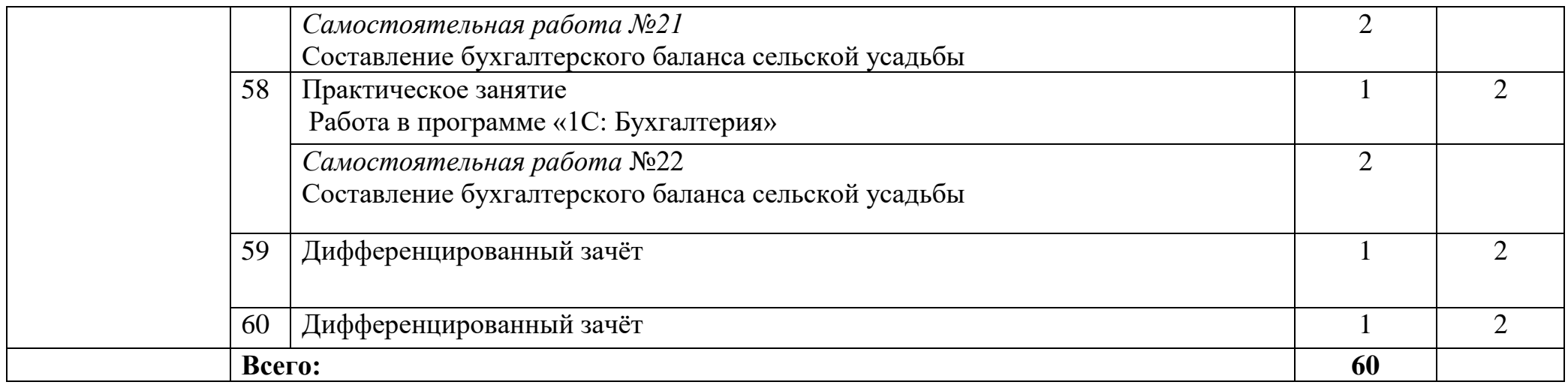

# **3. УСЛОВИЯ РЕАЛИЗАЦИИ УЧЕБНОЙ ДИСЦИПЛИНЫ**

### **3.1. Материально-техническое обеспечение**

**Библиотечный фонд (книгопечатная продукция) Печатные пособия** (плакаты) Организация рабочего места и техника безопасности; Архитектура компьютерных сетей; Упрощённая схема ПК; Информационная модель; Операционная система ПК; Структура сети (локальная) Этапы решения задач на ЭВМ **Стенды** Интересное об известном в мире IT –технологий Требования техники безопасности к кабинету информатики Компьютерные модели Устройства ввода – мышь и клавиатура

Графический пользовательский интерфейс

- **Блок-схемы**
- Алгоритмические конструкции

### **Цифровые образовательные ресурсы**

- Операционная система
- Файловый менеджер (в составе операционной системы или др.).
- Почтовый клиент (входит в состав операционных систем или др.).
- Программа для организации общения и групповой работы с использованием компьютерных сетей.
- Программное обеспечение для организации управляемого коллективного и безопасного доступа в интернет. Брандмауэр и HTTPпрокси сервер.
- Антивирусная программа
- Программа-архиватор
- Программа для записи CD и DVD дисков
- Комплект общеупотребимых программ, включающий: текстовый редактор, программу разработки презентаций, электронные таблицы
- Звуковой редактор.
- Редакторы векторной и растровой графики.
- Программа для просмотра статических изображений.
- Мультимедиа проигрыватель
- Программа для проведения видеомонтажа и сжатия видеофайлов
- Браузер
- Система управления базами данных, обеспечивающая необходимые требования.
- Система программирования.
- Клавиатурный тренажер.

#### **Экранно-звуковые пособия (могут быть в цифровом виде)**

Комплекты презентационных слайдов по всем разделам курсов.

### **Технические средства обучения (средства ИКТ)**

- Экран (настенный)
- Мультимедиа проектор
- Персональный компьютер рабочее место учителя
- Персональный компьютер рабочее место ученика
- Принтер лазерный
- Источник бесперебойного питания
- Комплект сетевого оборудования
- Комплект оборудования для подключения к сети Интернет
- Специальные модификации устройств для ручного ввода текстовой информации и манипулирования экранными объектами – клавиатура и мышь

### **Устройства для записи (ввода) визуальной и звуковой информации**

- Устройства ввода/вывода звуковой информации микрофон, наушники
- Устройства вывода/вывода звуковой информации микрофон, колонки и наушники
- Внешний накопитель информации

### **Расходные материалы**

Бумага

### **Учебная литература:**

Михеева Е.В. Практикум по информационным технологиям в профессиональной деятельности: : учебное пособие для студентов среднего профессионального образования /Е.В.Михеева. – 4-е изд., стер. – М.: Издательский центр «Академия», 2015. – 256 с.

### **Дополнительная литература:**

1. Панкратова Л.П.

«Контроль знаний по информатике: тесты, контрольные задания, компьютерные проекты». Москва Издательский центр «Академия 2007

2. Михеева К.В.

«Практическое занятие по информационным технологиям в профессиональной деятельности». Москва. Издательский центр «Академия», 2005

- 3. И.Семакин, Е. Хеннер. Москва. Бином. Лаборатория знаний, 2006
- 4. В.Н.Гришин, Е.Е. Панфилова. Информационные технологии в профессиональной деятельности. Москва. ФОРУМ: ИНФРА – М,2005

### **Интернет-ресурсы:**

[http://www.adeptis.ru](http://www.adeptis.ru/) [http://www.agroserver.ru](http://www.agroserver.ru/) <http://portable4pro.ru/library> [http://www.twirpx.com](http://www.twirpx.com/) [http://www.1c.ru](http://www.1c.ru/) [http://www.grandars.ru](http://www.grandars.ru/)

[http://bakalav.ru](http://bakalav.ru/)

www.fcior.edu.ru (Федеральный центр информационно-образовательных ресурсов — ФЦИОР).

www. school-collection.edu.ru (Единая коллекция цифровых образовательных ресурсов).

www. intuit. ru/studies/courses (Открытые интернет-курсы «Интуит» по курсу «Информатика»).

www. lms. iite. unesco. org (Открытые электронные курсы «ИИТО ЮНЕСКО» по информационным технологиям).

www.ict. edu. ru (портал «Информационно-коммуникационные технологии в образовании»).

www.digital-edu.ru (Справочник образовательных ресурсов «Портал цифрового образования»).

www. freeschool.altlinux.ru (портал Свободного программного обеспечения).

### **4. КОНТРОЛЬ И ОЦЕНКА РЕЗУЛЬТАТОВ ОСВОЕНИЯ ДИСЦИПЛИНЫ**

**Контроль и оценка** результатов освоения дисциплины осуществляется преподавателем в процессе проведения практических занятий и лабораторных работ, тестирования, а также выполнения обучающимися индивидуальных заданий, проектов, исследований.

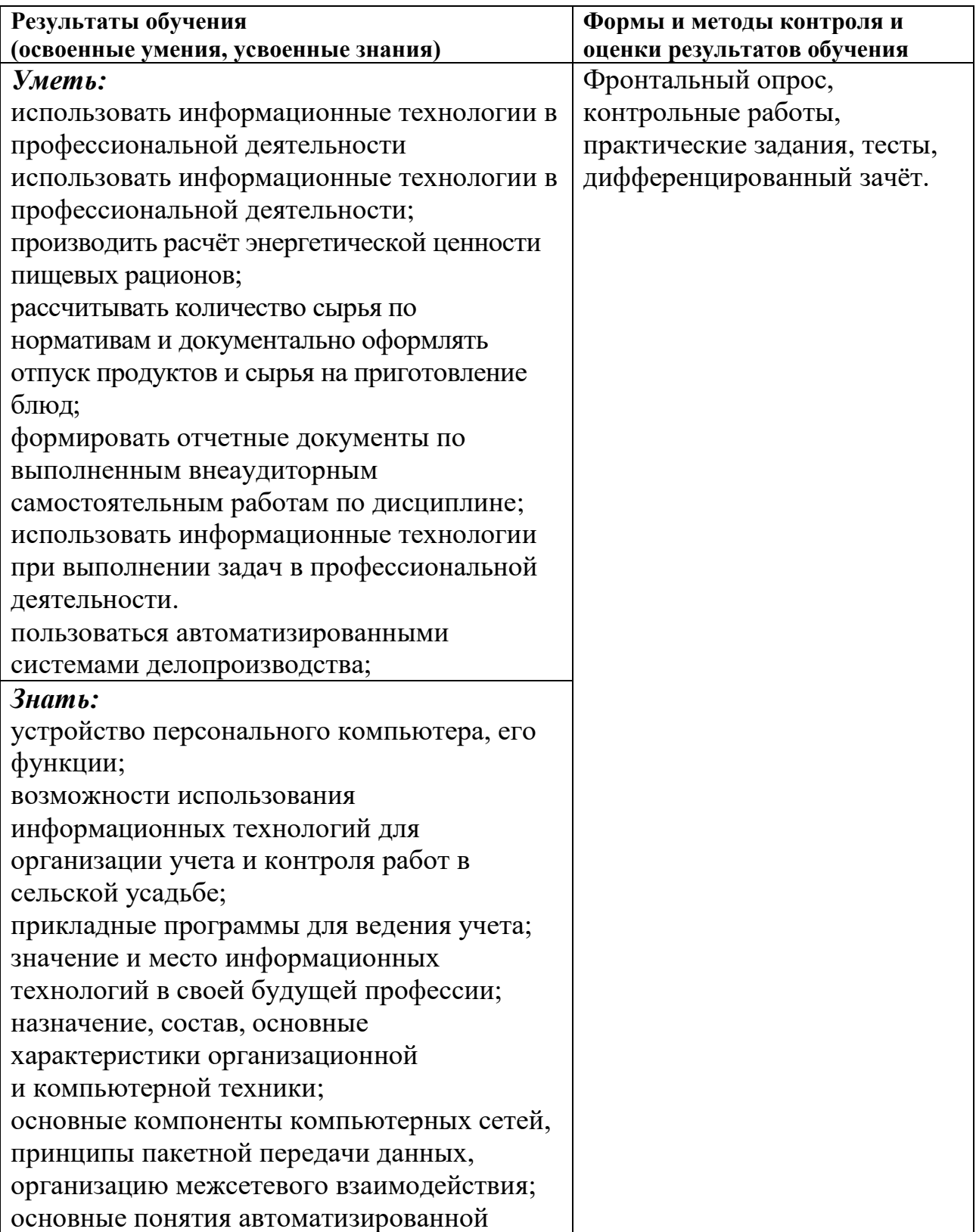

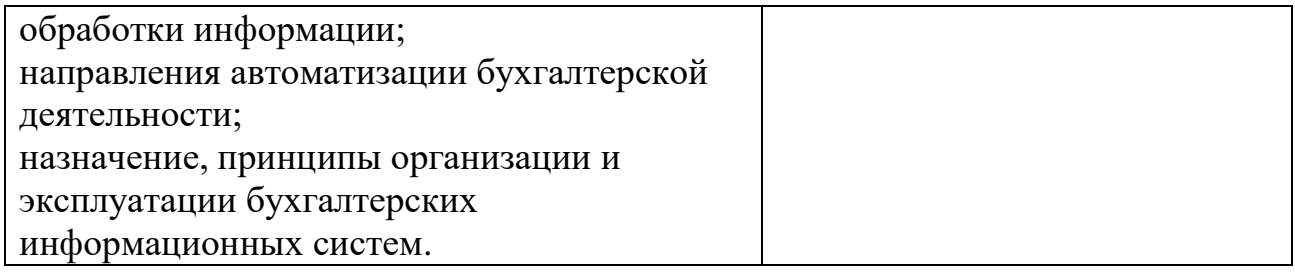

Сайфитдинова Эльвира Раисовна – преподаватель информатики Государственного бюджетного профессионального образовательного учреждения Саратовской области «Дергачевского агропромышленного лицея»

#### **ПРОГРАММА УЧЕБНОЙ ДИСЦИПЛИНЫ**

ОП.06 «Информационные технологии в профессиональной деятельности» по профессии среднего профессионального образования 35.01.23 «Хозяйка (ин) усадьбы» естественно-научного профиля на базе основного общего образования с получением среднего общего образования*.*